## La biblioteca de Vidreres mostra les troballes fetes al castell de Sant Iscle

## És el primer cop que es poden veure les restes trobades al jaciment Les excavacions arqueològiques es fan des del 2005 gràcies a uns camps de treball

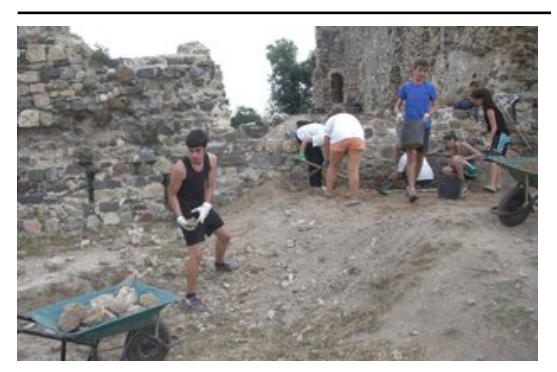

Un grup de joves treballant en el jaciment arqueol aic del castell, l'estiu passat. Foto: J. **GONZALO.** 

Les restes trobades al jaciment arqueològic del castell de Sant Iscle de Vidreres es mostren per primera vegada al públic. Serà en una exposició, a la biblioteca Joan Rigau i Sala del municipi, que s'inaugurarà el 24 de maig i es podrà visitar fins a final de juny.

Els treballs arqueològics es fan a partir de camps de treball, formats per joves voluntaris d'arreu del món, cada estiu des del 2005. Estan dirigits per l'arqueòleg Joan Llinàs. Els camps de treball estan gestionats per l'Esplai Vidrerenc. Està previst que aquest estiu també s'organitzin camps de treball al castell de Sant Iscle per seguir avançant en les excavacions.

Des de fa uns mesos, el castell, ubicat al camí que porta a la torre d'en Llobet i als pantans, disposa d'uns plafons informatius i recreacions.

Un símbol per a VidreresMés enllà de les troballes arqueològiques, els camps de treball han suposat la recuperació del castell de Sant Iscle. El 2005 gairebé no es veia i, gràcies a la feina feta els darrers vuit estius, el castell s'ha convertit en un símbol de Vidreres. El castell de Sant Iscle, que pertanyia al vescomtat de Cabrera, va ser utilitzat entre els segles XII i XVI. Les restes del castell es mostren en una planta força quadrangular d'uns 30 metres per costat. El més característic és una torre de quinze metres d'altura. L'objectiu de l'Ajuntament a llarg termini és rehabilitar-lo.

## Publicat a:

-El Punt Avui. Comarques Gironines 19-05-2013 Pàgina 30

## Font del document:

http://www.elpuntavui.cat/noticia/article/5-cultura/19-cultura/646682-la-biblioteca-de-vidreres-mostra-les-troballes-fetes-a l-castell-de-sant-iscle.html?piwik\_campaign=rss&piwik\_kwd=mes&utm\_source=rss&utm\_medium=mes&utm\_campaign =rss